# The pdftexcmds package

Heiko Oberdiek <oberdiek@uni-freiburg.de>

2009/04/10 v0.4

### Abstract

<sup>L</sup>uaTEX provides most of the commands of pdfTEX 1.40. However a number of utility functions are removed. This package tries to fill the gap and implements some of the missing primitive using Lua.

# Contents

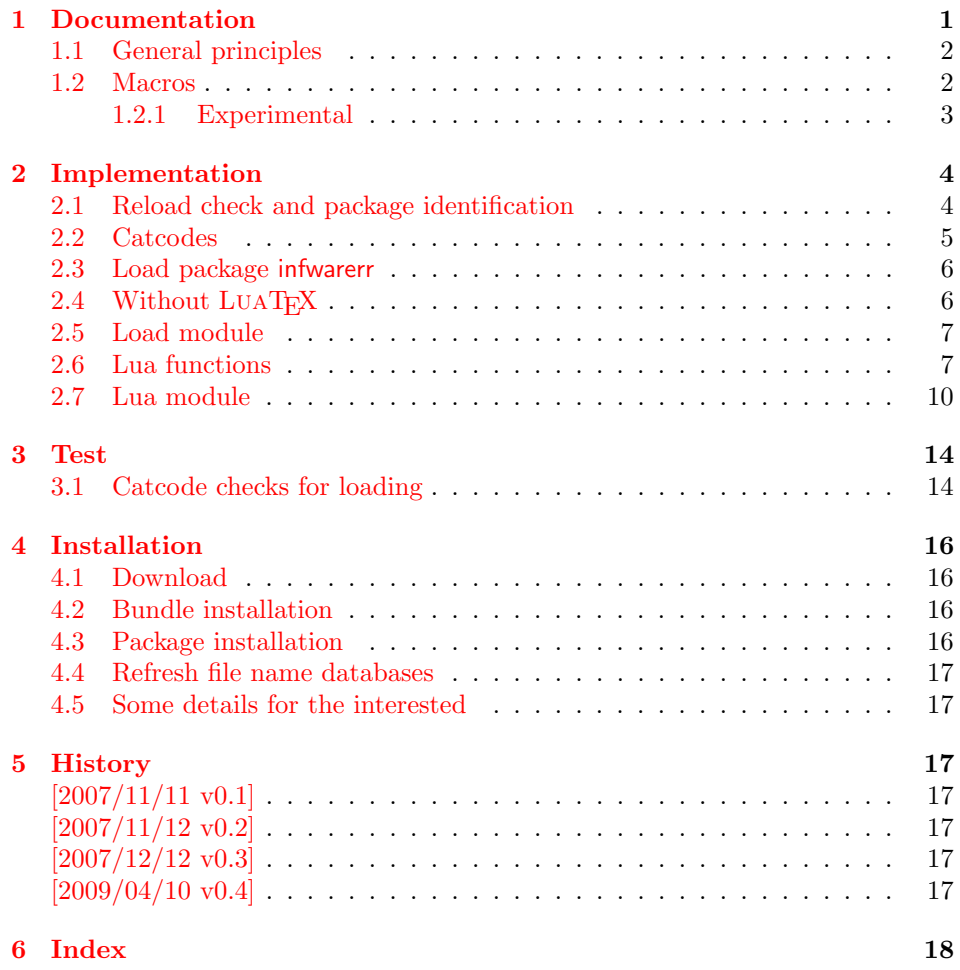

# 1 [Document](#page-16-5)ation

[Some prim](#page-17-0)itives of pdfT<sub>E</sub>X are not defined by LUAT<sub>E</sub>X. This package implements macro based solutions using Lua code for the following missing pdfT<sub>E</sub>X primitives;

<span id="page-0-0"></span>• \pdfstrcmp

- \pdfunescapehex
- \pdfescapehex
- \pdfescapename
- \pdfescapestring
- \pdffilesize
- \pdffilemoddate
- \pdffiledump
- \pdfmdfivesum
- \immediate\write18

The original names of the primitives cannot be used:

- The syntax for their arguments cannot easily simulated by macros. The primitives using key words such as file (\pdfmdfivesum) or offset and length ( $\Delta$ ) and uses  $\$ Using token registers assignments,  $\langle general \ text \rangle$  could be catched. However, the simulated primitives are expandable and register assignments would destroy this important property. (*(general text*) allows something like \expandafter\bgroup ...}.)
- The original primitives can be expanded using one expansion step. The new macros need two expansion steps because of the additional macro expansion. Example:

```
\expandafter\foo\pdffilemoddate{file}
vs. \expandafter\expandafter\expandafter\foo\pdf@filemoddate{file}.
```
LUAT<sub>EX</sub> isn't stable yet and thus the status of this package is *experimental*. Feedback is welcome.

# <span id="page-1-0"></span>1.1 General principles

- Naming convention: Usually this package defines a macro  $\pdf@\cdots$  if pdfTEX provides  $\pdf(cmd)$ .
- Arguments: The order of arguments in  $\pdf@\cdots d$  is the same as for the corresponding primitive of pdfT<sub>E</sub>X. The arguments are ordinary undelimited T<sub>EX</sub> arguments, no  $\langle general \text{ text} \rangle$  and without additional keywords.
- Expandibility: The macro  $\boldsymbol{\alpha}$  is expandable if the corresponding pdfTEX primitive has this property. Exact two expansion steps are necessary (first is the macro expansion).
- Without LuaTEX: The macros  $\pdf@\cdots\right)$  are mapped to the commands of pdfTEX if they are available. Otherwise they are undefined.

# <span id="page-1-1"></span>1.2 Macros

### <span id="page-1-2"></span> $\boldsymbol{\delta}$  { $\{stringA\}$ } { $\{stringB\}$ }

Same as  $\pdfstrut\{stringA}{\frac{\strut}{\strut}$ 

<span id="page-1-3"></span> $\boldsymbol{\delta}$  \pdf@unescapehex  $\{ \langle string \rangle \}$ 

Same as  $\pdf$ unescapehex $\{\langle string \rangle\}$ . The argument is a byte string given in hexadecimal notation. The result are character tokens from 0 until 255 with catcode 12 and the space with catcode 10.

<span id="page-2-1"></span> $\boldsymbol{\delta}$  \pdf@escapehex  $\{ \langle string \rangle \}$  $\Phi_{\phi} \$  $\Phi$  \pdf@escapename  $\{\langle string \rangle\}$ 

> Same as the primitives of pdfT<sub>E</sub>X. However pdfT<sub>E</sub>X does not know about characters with codes 256 and larger. Thus the string is treated as byte string, characters with more than eight bits are ignored.

<span id="page-2-5"></span> $\{f \in \{\text{filename}\}\}$ 

Same as  $\pdffilesize{\|filename\rangle}.$ 

<span id="page-2-4"></span> $\boldsymbol{\delta} \{ \{ filename \} \}$ 

Same as  $\pdffilename\}$ .

#### <span id="page-2-2"></span> $\{\text{Cifiset}\} {\langle length \rangle} {\langle filename \rangle}$

Same as \pdffiledump offset  $\{offset\}$  length  $\{length\}$  { $\{filename\}$ }. Both  $\langle \text{offset} \rangle$  and  $\langle \text{length} \rangle$  must not be empty, but must be a valid TEX number.

<span id="page-2-6"></span> $\boldsymbol{\delta}$  \pdf $\mathcal{Q}$ mdfivesum  $\{\langle string \rangle\}$ 

Same as  $\mathrm{Kstring}$ . Keyword file is supported by macro \pdf@filemdfivesum.

<span id="page-2-3"></span> $\{\phi\}$  \pdf@filemdfivesum  $\{\langle filename\rangle\}$ 

Same as \pdfmdfivesum file{ $\{filename\}$ .

#### <span id="page-2-7"></span>\pdf@shellescape

Same as \pdfshellescape. It expands to 1 if external commands can be executed and 0 otherwise. In pdfT<sub>E</sub>X external commands must be enabled first by command line option or configuration option. In LUATEX option --safer disables the execution of external commands.

#### <span id="page-2-8"></span> $\setminus \text{logystem} \, \{ \langle \, \text{c} \, \text{m} \, \text{d} \, \text{m} \, \text{d} \, \text{m} \, \text{d} \, \text{m} \, \text{d} \, \text{m} \, \text{d} \, \text{m} \, \text{d} \, \text{m} \, \text{d} \, \text{m} \, \text{d} \, \text{m} \, \text{d} \, \text{m} \, \text{d} \, \text{m} \, \text{d} \, \text{m} \, \text{d} \, \text{m} \, \text{d} \, \text{d} \, \text{d} \,$

It is a wrapper for \immediate\write18 in pdfTFX or os.execute in LUATFX.

In theory os.execute returns a status number. But its meaning is quite undefined. Are there some reliable properties? Does it make sense to provide an user interface to this status exit code?

### <span id="page-2-0"></span>1.2.1 Experimental

```
\setminuspdf@unescapehexnative \{\langle string \rangle\}\Phi \pdf@escapehexnative \{ \langle string \rangle \}\boldsymbol{\delta} \pdf@escapenamenative \{\langle string \rangle\}\boldsymbol{\delta} \pdf\mathcal{C}mdfivesumnative \{\langle string \rangle\}
```
The variants without native in the macro name are supposed to be compatible with pdfT<sub>E</sub>X. However characters with more than eight bits are not supported and are ignored. If LUATEX is running, then its UTF-8 coded strings are used.

Thus the full unicode character range is supported. However the result differs from pdfT<sub>F</sub>X for characters with eight or more bits.

### <span id="page-3-30"></span> $\Phi$ }

It calls  $\langle \text{c}m \text{d} \text{d}n \text{e} \rangle$  and returns the output of the external program in the usual manner as byte string (catcode 12, space with catcode 10). The Lua documentation says, that the used io.popen may not be available on all platforms. Then macro \pdf@pipe is undefined.

# <span id="page-3-0"></span>2 Implementation

1  $\langle *package \rangle$ 

# <span id="page-3-1"></span>2.1 Reload check and package identification

Reload check, especially if the package is not used with LAT<sub>EX</sub>.

```
2 \begingroup
3 \ \ \ \ \ \ \ \ \ 44 12 %,
4 \catcode45 12 % -
5 \catcode46 12 % .
6 \catcode58 12 % :
7 \catcode64 11 % @
8 \catcode123 1 % {
9 \catcode125 2 % }
10 \expandafter\let\expandafter\x\csname ver@pdftexcmds.sty\endcsname
11 \ifx\x\relax % plain-TeX, first loading
12 \else
13 \def\empty{}%
14 \ifx\x\empty % LaTeX, first loading,
15 % variable is initialized, but \ProvidesPackage not yet seen
16 \else
17 \catcode35 6 % #
18 \expandafter\ifx\csname PackageInfo\endcsname\relax
19 \def\x#1#2{%
20 \immediate\write-1{Package #1 Info: #2.}%
21 }%
22 \else
23 \def\x#1#2{\PackageInfo{#1}{#2, stopped}}%
24 \fi
25 \x{pdftexcmds}{The package is already loaded}%
26 \aftergroup\endinput
27 \chifi
28 \{f_i\}29 \endgroup
```
<span id="page-3-29"></span><span id="page-3-28"></span><span id="page-3-26"></span><span id="page-3-23"></span><span id="page-3-9"></span>Package identification:

```
30 \begingroup
31 \catcode35 6 % #
32 \catcode40 12 % (
33 \catcode41 12 % )
34 \catcode44 12 % ,
35 \catcode45 12 % -
36 \catcode46 12 % .
37 \catcode47 12 % /
38 \catcode58 12 % :
39 \catcode64 11 % @
40 \catcode91 12 % [
41 \catcode93 12 % ]
42 \catcode123 1 % {
43 \catcode125 2 % }
```

```
44 \expandafter\ifx\csname ProvidesPackage\endcsname\relax
45 \def\x#1#2#3[#4]{\endgroup
46 \immediate\write-1{Package: #3 #4}%
47 \xdef#1{#4}%
48 }%
49 \else
50 \def\x#1#2[#3]{\endgroup
51 #2[{#3}]%
52 \ifx#1\@undefined
53 \xdef#1{#3}%
54 \fi
55 \iint x#1\relax56 \xdef#1{#3}%
57 \fi
58 }%
59 \fi
60 \expandafter\x\csname ver@pdftexcmds.sty\endcsname
61 \ProvidesPackage{pdftexcmds}%
62 [2009/04/10 v0.4 LuaTeX support for pdfTeX utility functions (HO)]
```
### <span id="page-4-17"></span><span id="page-4-15"></span><span id="page-4-0"></span>2.2 Catcodes

```
63 \begingroup
64 \catcode123 1 % {
65 \catcode125 2 % }
66 \def\x{\endgroup
67 \expandafter\edef\csname pdftexcmds@AtEnd\endcsname{%
68 \catcode35 \the\catcode35\relax
69 \catcode64 \the\catcode64\relax
70 \catcode123 \the\catcode123\relax
71 \catcode125 \the\catcode125\relax
72 }%
73 }%
74 x75 \catcode35 6 % #
76 \catcode64 11 % @
77 \catcode123 1 % {
78 \catcode125 2 % }
79 \def\TMP@EnsureCode#1#2{%
80 \edef\pdftexcmds@AtEnd{%
81 \pdftexcmds@AtEnd
82 \catcode#1 \the\catcode#1\relax
83 }%
84 \catcode#1 #2\relax
85 }
86 \TMP@EnsureCode{10}{12}% ^^J
87 \TMP@EnsureCode{33}{12}% !
88 \TMP@EnsureCode{34}{12}% "
89 \TMP@EnsureCode{39}{12}% '
90 \TMP@EnsureCode{40}{12}% (
91 \TMP@EnsureCode{41}{12}% )
92 \TMP@EnsureCode{42}{12}% *
93 \TMP@EnsureCode{43}{12}% +
94 \TMP@EnsureCode{44}{12}% ,
95 \TMP@EnsureCode{45}{12}% -
96 \TMP@EnsureCode{46}{12}% .
97 \TMP@EnsureCode{47}{12}% /
98 \TMP@EnsureCode{58}{12}% :
99 \TMP@EnsureCode{60}{12}% <
100 \TMP@EnsureCode{61}{12}% =
101 \TMP@EnsureCode{62}{12}% >
102 \TMP@EnsureCode{94}{7}% ^ (superscript)
```

```
103 \TMP@EnsureCode{95}{12}% _ (other)
104 \TMP@EnsureCode{96}{12}% '
105 \TMP@EnsureCode{126}{12}% ~ (other)
```
### <span id="page-5-30"></span><span id="page-5-0"></span>2.3 Load package infwarerr

```
106 \begingroup\expandafter\expandafter\expandafter\endgroup
107 \expandafter\ifx\csname RequirePackage\endcsname\relax
108 \input infwarerr.sty\relax
109 \input ifluatex.sty\relax
110 \else
111 \RequirePackage{infwarerr}[2007/09/09]%
112 \RequirePackage{ifluatex}[2009/04/10]%
113 \fi
```
# <span id="page-5-27"></span><span id="page-5-26"></span><span id="page-5-1"></span>2.4 Without LuaT<sub>F</sub>X

```
114 \ifluatex
115 \else
116 \@PackageInfo{pdftexcmds}{LuaTeX not detected}%
117 \def\pdftexcmds@nopdftex{%
118 \@PackageInfoNoLine{pdftexcmds}{pdfTeX >= 1.30 not detected}%
119 \let\pdftexcmds@nopdftex\relax
120 - 3%121 \def\pdftexcmds@temp#1{%
122 \begingroup\expandafter\expandafter\expandafter\endgroup
123 \expandafter\ifx\csname pdf#1\endcsname\relax
124 \pdftexcmds@nopdftex
125 \else
126 \expandafter\def\csname pdf@#1\expandafter\endcsname
127 \expandafter##\expandafter{%
128 \csname pdf#1\endcsname
129 }%
130 \quad \text{If}131 }%
132 \pdftexcmds@temp{strcmp}%
133 \pdftexcmds@temp{escapehex}%
134 \let\pdf@escapehexnative\pdf@escapehex
135 \pdftexcmds@temp{unescapehex}%
136 \let\pdf@unescapehexnative\pdf@unescapehex
137 \pdftexcmds@temp{escapestring}%
138 \pdftexcmds@temp{escapename}%
139 \pdftexcmds@temp{filesize}%
140 \pdftexcmds@temp{filemoddate}%
141 \begingroup\expandafter\expandafter\expandafter\endgroup
142 \expandafter\ifx\csname pdfshellescape\endcsname\relax
143 \pdftexcmds@nopdftex
144 \lambdaelse
145 \def\pdf@shellescape{%
146 \pdfshellescape
147 }%
148 \fi
149 \begingroup\expandafter\expandafter\expandafter\endgroup
150 \expandafter\ifx\csname pdffiledump\endcsname\relax
151 \pdftexcmds@nopdftex
152 \else
153 \def\pdf@filedump#1#2#3{%
154 \pdffiledump offset#1 length#2{#3}%
155 }%
156 \fi
157 \begingroup\expandafter\expandafter\expandafter\endgroup
158 \expandafter\ifx\csname pdfmdfivesum\endcsname\relax
159 \pdftexcmds@nopdftex
160 \else
```
<span id="page-6-21"></span><span id="page-6-19"></span><span id="page-6-18"></span><span id="page-6-17"></span><span id="page-6-12"></span>161 \def\pdf@mdfivesum#{\pdfmdfivesum}% \let\pdf@mdfivesumnative\pdf@mdfivesum 163 \def\pdf@filemdfivesum#{\pdfmdfivesum file}% \fi \def\pdf@system#{% 166 \immediate\write18% }% \pdftexcmds@AtEnd \expandafter\endinput \fi

### <span id="page-6-23"></span>\pdftexcmds@directlua

```
171 \ifnum\luatexversion<36 %
172 \def\pdftexcmds@directlua{\directlua0 }%
173 \else
174 \let\pdftexcmds@directlua\directlua
175 \fi
```
# <span id="page-6-0"></span>2.5 Load module

```
176 \begingroup\expandafter\expandafter\expandafter\endgroup
177 \expandafter\ifx\csname RequirePackage\endcsname\relax
178 \input luatex-loader.sty\relax
179 \else
180 \RequirePackage{luatex-loader}[2009/04/10]%
181 \fi
182 \pdftexcmds@directlua{%
183 require("oberdiek.pdftexcmds")%
184 }
```
### <span id="page-6-24"></span><span id="page-6-1"></span>2.6 Lua functions

#### \pdftexcmds@toks

```
185 \begingroup\expandafter\expandafter\expandafter\endgroup
186 \expandafter\ifx\csname newtoks\endcsname\relax
187 \toksdef\pdftexcmds@toks=0 %
188 \else
189 \csname newtoks\endcsname\pdftexcmds@toks
190 \overline{f}i
191 \ifnum\luatexversion<36 %
192 \else
193 \catcode'\0=9 %
194 \overline{194}
```
### <span id="page-6-20"></span>\pdf@strcmp

```
195 \long\def\pdf@strcmp#1#2{%
196 \directlua0{%
197 oberdiek.pdftexcmds.strcmp("\luaescapestring{#1}",%
198 "\luaescapestring{#2}")%
199 }%
200 }%
```
#### <span id="page-6-15"></span>\pdf@escapehex

```
201 \long\def\pdf@escapehex#1{%
202 \directlua0{%
203 oberdiek.pdftexcmds.escapehex("\luaescapestring{#1}", "byte")%
204 }%
205 }%
```
#### <span id="page-6-16"></span>\pdf@escapehexnative

\long\def\pdf@escapehexnative#1{%

```
207 \directlua0{%
                        208 oberdiek.pdftexcmds.escapehex("\luaescapestring{#1}")%
                        209 }%
                        210 }%
     \pdf@unescapehex
                       211 \def\pdf@unescapehex#1{%
                       212 \the\expandafter\pdftexcmds@toks
                       213 \directlua0{%<br>214 oberdiek.pd
                               214 oberdiek.pdftexcmds.toks="pdftexcmds@toks"%
                        215 oberdiek.pdftexcmds.unescapehex("\luaescapestring{#1}", "byte")%
                        216 }%
                        217 }%
\pdf@unescapehexnative
                        218 \def\pdf@unescapehexnative#1{%
                        219 \the\expandafter\pdftexcmds@toks
                        220 \directlua0{%
                        221 oberdiek.pdftexcmds.toks="pdftexcmds@toks"%
                        222 oberdiek.pdftexcmds.unescapehex("\luaescapestring{#1}")%
                        223 }%
                        224 }%
     \pdf@escapestring
                        225 \long\def\pdf@escapestring#1{%
                       226 \directlua0{%
                        227 oberdiek.pdftexcmds.escapestring("\luaescapestring{#1}", "byte")%
                        228 }%
                        229 }
      \pdf@escapename
                        230 \long\def\pdf@escapename#1{%
                        231 \directlua0{%
                        232 oberdiek.pdftexcmds.escapename("\luaescapestring{#1}", "byte")%
                        233 }%
                        234 }
\pdf@escapenamenative
                        235 \long\def\pdf@escapenamenative#1{%
                       236 \directlua0{%
                        237 oberdiek.pdftexcmds.escapename("\luaescapestring{#1}")%
                       238 }%
                        239 }
         \pdf@filesize
                        240 \def\pdf@filesize#1{%
                       241 \directlua0{%
                       242 oberdiek.pdftexcmds.filesize("\luaescapestring{#1}")%
                       243 }%
                        244 }
     \pdf@filemoddate
                        245 \def\pdf@filemoddate#1{%
                        246 \directlua0{%
                        247 oberdiek.pdftexcmds.filemoddate("\luaescapestring{#1}")%
                        248 }%
                        249 }
         \pdf@filedump
                        250 \def\pdf@filedump#1#2#3{%
                        251 \directlua0{%
```
<span id="page-8-24"></span><span id="page-8-23"></span><span id="page-8-22"></span><span id="page-8-21"></span><span id="page-8-20"></span><span id="page-8-19"></span><span id="page-8-18"></span><span id="page-8-17"></span><span id="page-8-16"></span><span id="page-8-15"></span><span id="page-8-14"></span><span id="page-8-13"></span><span id="page-8-12"></span><span id="page-8-11"></span><span id="page-8-10"></span><span id="page-8-9"></span><span id="page-8-8"></span><span id="page-8-7"></span><span id="page-8-6"></span><span id="page-8-5"></span><span id="page-8-4"></span><span id="page-8-3"></span><span id="page-8-2"></span><span id="page-8-1"></span><span id="page-8-0"></span>252 oberdiek.pdftexcmds.filedump("\luaescapestring{\number#1}",% "\luaescapestring{\number#2}",% "\luaescapestring{#3}")% }% }% \pdf@mdfivesum \long\def\pdf@mdfivesum#1{% \directlua0{% oberdiek.pdftexcmds.mdfivesum("\luaescapestring{#1}", "byte")% }% }% \pdf@mdfivesumnative \long\def\pdf@mdfivesumnative#1{% \directlua0{% oberdiek.pdftexcmds.mdfivesum("\luaescapestring{#1}")% }% }% \pdf@filemdfivesum \def\pdf@filemdfivesum#1{% \directlua0{% 269 oberdiek.pdftexcmds.filemdfivesum("\luaescapestring{#1}")% }% }% \pdf@shellescape \def\pdf@shellescape{% \directlua0{% oberdiek.pdftexcmds.shellescape()% }% } \pdf@system \def\pdf@system#1{% \directlua0{% oberdiek.pdftexcmds.system("\luaescapestring{#1}")% }% } \pdf@lastsystemstatus \def\pdf@lastsystemstatus{% \directlua0{% oberdiek.pdftexcmds.lastsystemstatus()% }% } \pdf@lastsystemexit \def\pdf@lastsystemexit{% \directlua0{% oberdiek.pdftexcmds.lastsystemexit()% }% } \catcode'\0=12 % \pdf@pipe Check availability of io.popen first. \ifnum0% \pdftexcmds@directlua{% if io.popen then %

```
296 tex.write("1")%
297 end%
298 }%
299 = 1 \%300 \def\pdf@pipe#1{%
301 \the\expandafter\pdftexcmds@toks
302 \pdftexcmds@directlua{%
303 oberdiek.pdftexcmds.toks="pdftexcmds@toks"%
304 oberdiek.pdftexcmds.pipe("\luaescapestring{#1}")%
305 }%
306 }%
307 \fi
```

```
308 \pdftexcmds@AtEnd
309 \langle/package\rangle
```
# <span id="page-9-0"></span>2.7 Lua module

```
310 \langle *|ua\rangle311 module("oberdiek.pdftexcmds", package.seeall)
312 local systemexitstatus
313 function strcmp(A, B)
314 if A == B then
315 tex.write("0")
316 elseif A < B then
317 tex.write("-1")
318 else
319 tex.write("1")
320 end
321 end
322 local function utf8_to_byte(str)
323 local i = 0
324 local n = string.len(str)
325 local t = \{\}326 while i < n do
327   i = i + 1328 local a = string.byte(str, i)
329 if a < 128 then
330 table.insert(t, string.char(a))
331 else
332 if a > = 192 and i < n then
333 i = i + 1
334 local b = string.byte(str, i)
335 if b < 128 or b >= 192 then
336 i = i - 1337 elseif a == 194 then
338 table.insert(t, string.char(b))
339 elseif a == 195 then
340 table.insert(t, string.char(b + 64))
341 end
342 end
343 end
344 end
345 return table.concat(t)
346 end
347 function escapehex(str, mode)
348 if mode == "byte" then
349 str = utf8_to_byte(str)
350 end
351 tex.write((string.gsub(str, ".",
352 function (ch)
353 return string.format("%02X", string.byte(ch))
```

```
354 end
355 )))
356 end
```

```
See procedure unescapehex in file utils.c of pdfTFX. Caution: tex.write ig-
nores leading spaces.
357 function unescapehex(str, mode)
358 local a = 0
359 local first = true
360 local result = {}
361 for i = 1, string. len(str), 1 do
362 local ch = string.byte(str, i)
363 if ch >= 48 and ch \leq 57 then
364 ch = ch - 48
365 elseif ch >= 65 and ch \leq 70 then
366 ch = ch - 55
367 elseif ch >= 97 and ch <= 102 then
368 ch = ch - 87
369 else
370 ch = nil
371 end
372 if ch then
373 if first then
374 a = ch * 16
375 first = false
376 else
377 table.insert(result, a + ch)
378 first = true
379 end
380 end
381 end
382 if not first then
383 table.insert(result, a)
384 end
385 if mode == "byte" then
386 local utf8 = {}
387 for i, a in ipairs(result) do
388 if a < 128 then
389 table.insert(utf8, a)
390 else
391 if a < 192 then
392 table.insert(utf8, 194)
393 a = a - 128
394 else
395 table.insert(utf8, 195)
396 a = a - 192
397 end
398 table.insert(utf8, a + 128)
399 end
400 end
401 result = utf8
402 end
403 tex.settoks(toks, string.char(unpack(result)))
404 end
See procedure escapestring in file utils.c of pdfTFX.
405 function escapestring(str, mode)
406 if mode == "byte" then
407 str = utf8_to_byte(str)
408 end
409 tex.write((string.gsub(str, ".",
410 function (ch)
411 local b = string.byte(ch)
412 if b < 33 or b > 126 then
```

```
413 return string.format("\\%.3o", b)
414 end
415 if b = 40 or b = 41 or b = 92 then
416 return "\\" .. ch
417 end
Lua 5.1 returns the match in case of return value nil.
418 return nil
419 end
420 )))
421 end
See procedure escapename in file utils.c of pdfTFX.
422 function escapename(str, mode)
423 if mode == "byte" then
424 str = utf8_to_byte(str)
425 end
426 tex.write((string.gsub(str, ".",
427 function (ch)
428 local b = string.byte(ch)429 if b == 0 then
In Lua 5.0 nil could be used for the empty string, But nil returns the match in
Lua 5.1, thus we use the empty string explicitly.
430 return ""
431 end
432 if b <= 32 or b >= 127
433 or b == 35 or b == 37 or b == 40 or b == 41
434 or b = 47 or b = 60 or b = 62 or b = 91435 or b = 93 or b = 123 or b = 125 then
436 return string.format("#%.2X", b)
437 else
Lua 5.1 returns the match in case of return value nil.
438 return nil
439 end
440 end
(441))
442 end
443 function filesize(filename)
444 local foundfile = kpse.find_file(filename, "tex", true)
445 if foundfile then
446 local size = lfs.attributes(foundfile, "size")
447 if size then
448 tex.write(size)
449 end
450 end
451 end
See procedure makepdftime in file utils.c of pdfTFX.
452 function filemoddate(filename)
453 local foundfile = kpse.find_file(filename, "tex", true)
454 if foundfile then
455 local date = lfs.attributes(foundfile, "modification")
456 if date then
457 local d = os.data("*t", date)458 if d.sec >= 60 then
459 d.sec = 59
460 end
461 local u = os.data("!*t", date)462 local off = 60 * (d.hour - u.hour) + d.min - u.min463 if d.year \tilde{e} = u.year then
464 if d.year > u.year then
465 off = off + 1440
466 else
467 off = off - 1440
```

```
12
```

```
468 end
469 elseif d.yday ~= u.yday then
470 if d.yday > u.yday then
471 off = off + 1440
472 else
473 off = off - 1440
474 end
475 end
476 local timezone
477 if off == 0 then
478 timezone = "Z"
479 else
480 local hours = math.floor(off / 60)
481 local mins = math.abs(off - hours * 60)
482 timezone = string.format("%+03d'%02d'", hours, mins)
483 end
484 tex.write(string.format("D:%04d%02d%02d%02d%02d%02d%s",
485 d.year, d.month, d.day, d.hour, d.min, d.sec, timezone))
486 end
487 end
488 end
489 function filedump(offset, length, filename)
490 length = tonumber(length)
491 if length and length > 0 then
492 local foundfile = kpse.find_file(filename, "tex", true)
493 if foundfile then
494 offset = tonumber(offset)
495 if not offset then
496 offset = 0
497 end
498 local filehandle = io.open(foundfile, "r")
499 if filehandle then
500 if offset > 0 then
501 filehandle:seek("set", offset)
502 end
503 local dump = filehandle:read(length)
504 escapehex(dump)
505 end
506 end
507 end
508 end
509 function mdfivesum(str, mode)
510 if mode == "byte" then
511 str = utf8_to_byte(str)
512 end
513 escapehex(md5.sum(str))
514 end
515 function filemdfivesum(filename)
516 local foundfile = kpse.find_file(filename, "tex", true)
517 if foundfile then
518 local filehandle = io.open(foundfile, "r")
519 if filehandle then
520 local contents = filehandle:read("*a")
521 escapehex(md5.sum(contents))
522 end
523 end
524 end
525 function shellescape()
526 if os.execute then
527 tex.write("1")
528 else
529 tex.write("0")
```

```
530 end
531 end
532 function system(cmdline)
533 systemexitstatus = nil
534 texio.write_nl("log", "system(" .. cmdline .. ") ")
535 if os.execute then
536 texio.write("log", "executed.")
537 systemexitstatus = os.execute(cmdline)
538 else
539 texio.write("log", "disabled.")
540 end
541 end
542 function lastsystemstatus()
543 local result = tonumber(systemexitstatus)
544 if result then
545 local x = math.float(result / 256)546 tex.write(result - 256 * math.floor(result / 256))
547 end
548 end
549 function lastsystemexit()
550 local result = tonumber(systemexitstatus)
551 if result then
552 tex.write(math.floor(result / 256))
553 end
554 end
555 function pipe(cmdline)
556 local result
557 systemexitstatus = nil
558 texio.write_nl("log", "pipe(" .. cmdline ..") ")
559 if io.popen then
560 texio.write("log", "executed.")
561 local handle = io.popen(cmdline, "r")
562 if handle then
563 result = handle:read("*a")
564 handle:close()
565 end
566 else
567 texio.write("log", "disabled.")
568 end
569 if result then
570 tex.settoks(toks, result)
571 else
572 tex.settoks(toks, "")
573 end
574 end
575\langle/lua)
```
# <span id="page-13-0"></span>3 Test

# <span id="page-13-1"></span>3.1 Catcode checks for loading

```
576 \langle *test1 \rangle577 \catcode'\{=1 %
578 \catcode'\}=2 %
579 \catcode'\#=6 %
580 \catcode'\@=11 %
581 \expandafter\ifx\csname count@\endcsname\relax
582 \countdef\count@=255 %
583 \fi
584 \expandafter\ifx\csname @gobble\endcsname\relax
585 \long\def\@gobble#1{}%
586 \fi
```

```
587 \expandafter\ifx\csname @firstofone\endcsname\relax
588 \long\def\@firstofone#1{#1}%
589 \fi
590 \expandafter\ifx\csname loop\endcsname\relax
591 \expandafter\@firstofone
592 \else
593 \expandafter\@gobble
594 \fi
595 {%
596 \def\loop#1\repeat{%
597 \def\body{#1}%
598 \iterate
599 }%
600 \def\iterate{%
601 \body
602 \let\next\iterate
603 \else
604 \let\next\relax
605 \setminusfi
606 \next
607 }%
608 \let\repeat=\fi
609 }%
610 \def\RestoreCatcodes{}
611 \count@=0 %
612 \loop
613 \edef\RestoreCatcodes{%
614 \RestoreCatcodes
615 \catcode\the\count@=\the\catcode\count@\relax
616 }%
617 \ifnum\count@<255 %
618 \advance\count@ 1 %
619 \repeat
620
621 \def\RangeCatcodeInvalid#1#2{%
622 \count@=#1\relax
623 \loop
624 \catcode\count@=15 %
625 \ifnum\count@<#2\relax
626 \advance\count@ 1 %
627 \repeat
628 }
629 \expandafter\ifx\csname LoadCommand\endcsname\relax
630 \def\LoadCommand{\input pdftexcmds.sty\relax}%
631 \fi
632 \def\Test{%
633 \RangeCatcodeInvalid{0}{47}%
634 \RangeCatcodeInvalid{58}{64}%
635 \RangeCatcodeInvalid{91}{96}%
636 \RangeCatcodeInvalid{123}{255}%
637 \catcode'\@=12 %
638 \catcode'\\=0 \%639 \catcode'\{=1 \%640 \catcode'\}=2 %
641 \catcode'\#=6 \%642 \catcode'\[=12 %
643 \catcode'\]=12 %
644 \catcode'\%=14 %
645 \catcode'\ =10 %
646 \catcode13=5 %
647 \LoadCommand
648 \RestoreCatcodes
```
649 } 650 \Test 651 \csname @@end\endcsname 652 \end

653 $\langle /test1 \rangle$ 

# 4 Installation

### <span id="page-15-5"></span>4.1 Download

<span id="page-15-0"></span>**Package.** This package is available on  $CTAN^1$ :

<span id="page-15-1"></span>CTAN:macros/latex/contrib/oberdiek/pdftexcmds.dtx The source file.

CTAN:macros/latex/contrib/oberdiek/pdft[ex](#page-15-4)cmds.pdf Documentation.

Bundle. [All the packages of the bundle 'oberdiek' are al](ftp://ftp.ctan.org/tex-archive/macros/latex/contrib/oberdiek/pdftexcmds.dtx)so available in a TDS compliant ZIP archive. There the packages are already unpacked and the docu[mentation files are generated. The files and directories obey](ftp://ftp.ctan.org/tex-archive/macros/latex/contrib/oberdiek/pdftexcmds.pdf) the TDS standard.

CTAN:install/macros/latex/contrib/oberdiek.tds.zip

TDS refers to the standard "A Directory Structure for T<sub>F</sub>X Files" (CTAN:tds/ tds.pdf). Directories with texmf in their name are usually organized this way.

### [4.2 Bundle installation](ftp://ftp.ctan.org/tex-archive/install/macros/latex/contrib/oberdiek.tds.zip)

[Unpack](ftp://ftp.ctan.org/tex-archive/tds/tds.pdf)ing. Unpack the oberdiek.tds.zip in the TDS tree (als[o known as](ftp://ftp.ctan.org/tex-archive/tds/tds.pdf) texmf tree) of your choice. Example (linux):

```
unzip oberdiek.tds.zip -d "/texmf
```
Script installation. Check the directory TDS:scripts/oberdiek/ for scripts that need further installation steps. Package attachfile2 comes with the Perl script pdfatfi.pl that should be installed in such a way that it can be called as pdfatfi. Example (linux):

```
chmod +x scripts/oberdiek/pdfatfi.pl
cp scripts/oberdiek/pdfatfi.pl /usr/local/bin/
```
### 4.3 Package installation

Unpacking. The .dtx file is a self-extracting docstrip archive. The files are extracted by running the  $.$ dtx through plain-T<sub>E</sub>X:

<span id="page-15-3"></span>tex pdftexcmds.dtx

TDS. Now the different files must be moved into the different directories in your installation TDS tree (also known as texmf tree):

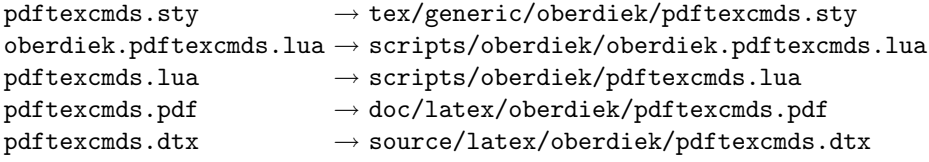

If you have a docstrip.cfg that configures and enables docstrip's TDS installing feature, then some files can already be in the right place, see the documentation of docstrip.

<span id="page-15-4"></span><sup>1</sup>ftp://ftp.ctan.org/tex-archive/

### <span id="page-16-0"></span>4.4 Refresh file name databases

If your T<sub>E</sub>X distribution (teT<sub>E</sub>X, mikT<sub>E</sub>X, ...) relies on file name databases, you must refresh these. For example, teTFX users run texhash or mktexlsr.

### <span id="page-16-1"></span>4.5 Some details for the interested

Attached source. The PDF documentation on CTAN also includes the .dtx source file. It can be extracted by AcrobatReader 6 or higher. Another option is pdftk, e.g. unpack the file into the current directory:

pdftk pdftexcmds.pdf unpack\_files output .

Unpacking with  $\angle$ FIEX. The .dtx chooses its action depending on the format:

plain-T<sub>E</sub>X: Run docstrip and extract the files.

LATEX: Generate the documentation.

If you insist on using  $\mathbb{F}$ FIEX for docstrip (really, docstrip does not need  $\mathbb{F}$ FEX), then inform the autodetect routine about your intention:

latex \let\install=y\input{pdftexcmds.dtx}

Do not forget to quote the argument according to the demands of your shell.

Generating the documentation. You can use both the .dtx or the .drv to generate the documentation. The process can be configured by the configuration file ltxdoc.cfg. For instance, put this line into this file, if you want to have A4 as paper format:

```
\PassOptionsToClass{a4paper}{article}
```
An example follows how to generate the documentation with pdfIAT<sub>E</sub>X:

```
pdflatex pdftexcmds.dtx
makeindex -s gind.ist pdftexcmds.idx
pdflatex pdftexcmds.dtx
makeindex -s gind.ist pdftexcmds.idx
pdflatex pdftexcmds.dtx
```
# <span id="page-16-2"></span>5 History

<span id="page-16-3"></span> $[2007/11/11 \text{ v}0.1]$ 

• First version.

# <span id="page-16-4"></span> $[2007/11/12 \text{ v}0.2]$

• Short description fixed.

# $[2007/12/12 \text{ v}0.3]$

• Organization of Lua code as module.

### <span id="page-16-5"></span>[2009/04/10 v0.4]

• Adaptation for syntax change of \directlua in LuaTEX 0.36.

# 6 Index

Numbers written in italic refer to the page where the corresponding entry is described; numbers underlined refer to the code line of the definition; numbers in roman refer to the code lines where the entry is used.

<span id="page-17-0"></span>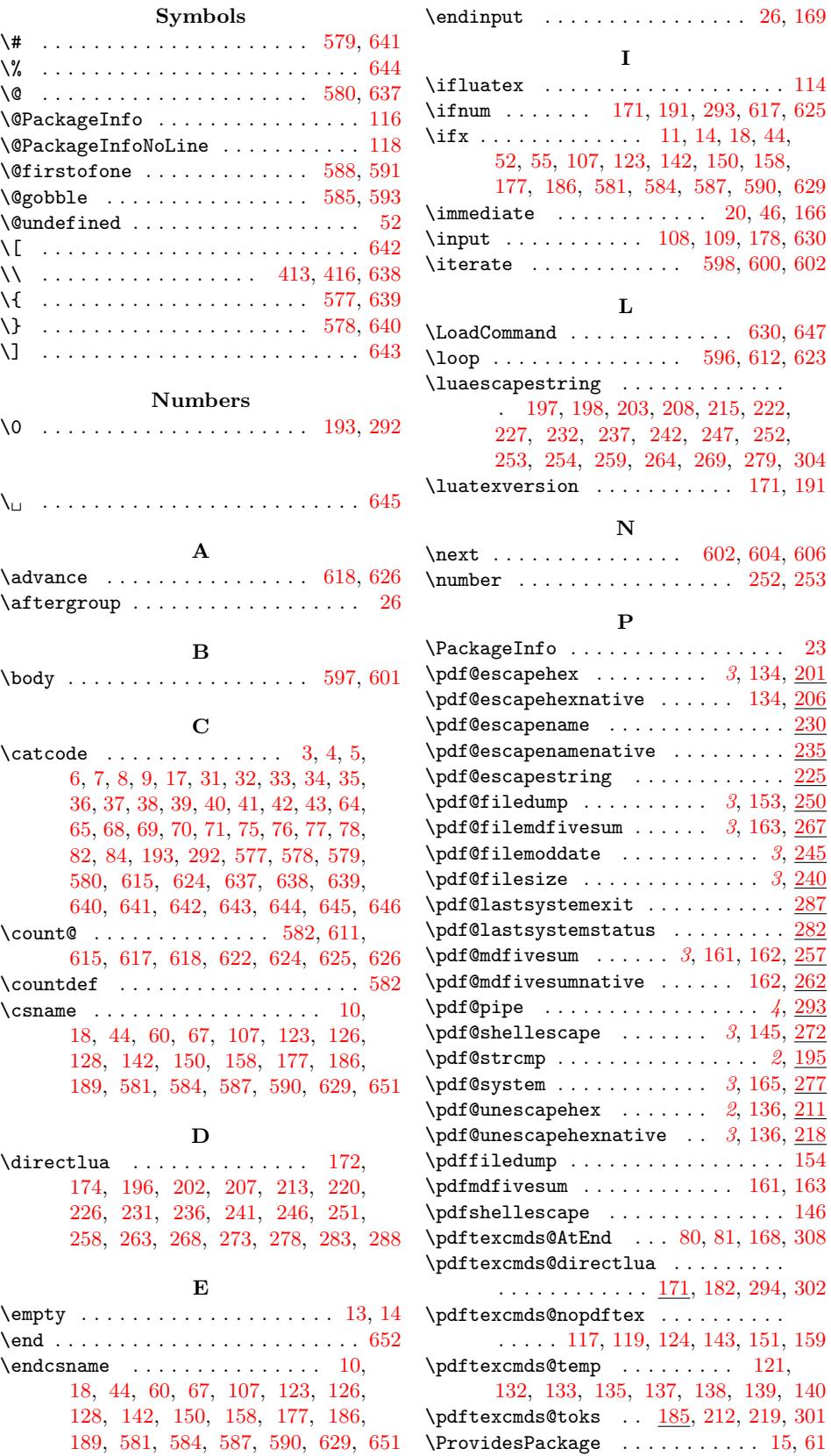

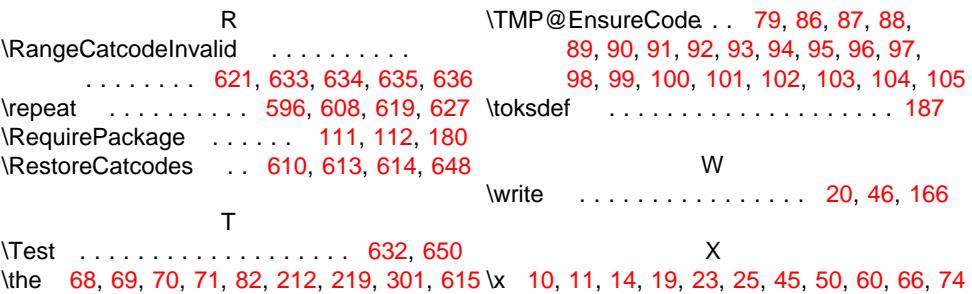